## **Beratung zur digitalen schulischen Ausstattung und deren Nutzung (HARZ)**

**Schulform:** Grundschule, Integrierte Gesamtschule, Förderschule, Kooperative Gesamtschule, Gymnasium, Sekundarschule, Berufsbildende Schulen, Gemeinschaftsschule, Berufsbildende Schulen in freier Trägerschaft

**Ziel:** Die Teilnehmerinnen und Teilnehmer entwickeln und erweitern ihre Kompetenzen der effizienten und pädagogisch orientierten Nutzung vorhandener IT-Technik. Bei Beschaffungsvorhaben wird eine der lokalen Situation angepasste zukunftsorientierte Planung unterstützt.

**Inhalt:** Die medienpädagogische Beratung begleitet Ihre Schule von der Ideenfindung zur notwendigen Ausstattung mit IT-Technik bis hin zur Schulung für den unterrichtlichen Einsatz. Die Unterstützung kann sich auch auf eine Schulung an vorhandener Technik beschränken.

Zu folgenden Fragen helfen wir Ihnen gern:

- Welche Möglichkeiten bietet die neue Technik?
- Wie lässt sich diese Technik effizient bedienen?
- Welche Software ermöglicht die optimale Nutzung der Technik?
- Inwiefern lassen sich verschiedene Geräte sinnvoll verbinden?
- Wie sind mobilen Endgeräte bezüglich des Datenschutzes zu konfigurieren?
- Welche Faktoren sind bei der Anschaffung neuer Technik zu beachten?

Fehlt eine Frage?

Auch dann werden wir Ihnen sicherlich bei der Beantwortung helfen können.

Bei Bedarf kommen wir auch im Team und arbeiten in Gruppen an Ihrer Technik.

**Hinweis:** Um dieses Angebot erfolgreich durchführen zu können, nehmen wir nach der Buchung Kontakt mit Ihnen auf, um gegebenenfalls die Inhalte der Veranstaltung auf die Situation in Ihrer Einrichtung anzupassen und individuelle Fragen berücksichtigen zu können. Für dieses Angebot fallen keine Referentenkosten an.

**Zielgruppe:** Lehrkräfte, Führungskräfte, Pädagogische Mitarbeiter

**Dauer:** 3 x 45 Minuten

**Teilnehmer minimal:** 9 **maximal:** 15

**Technische Voraussetzungen:** Computer, Internet, Beamer,

## **Leiter:** Herr Seyffert

**Tätigkeit:** Medienpädagogischer Berater/Digitalassistenz

## **Hinweis**

Sie erreichen die Webseite mit Ihrer Fortbildung, indem Sie die untenstehende Adresse in die Adresszeile Ihres Internetbrowsers eingeben und anschließend die "Entertaste" drücken.

**www.bildung-lsa.de/index.php?KAT\_ID=5679&fach\_id=2237&angebot\_id=2846**

Alternativ können Sie auch den nebenstehenden QR-Code mit Ihrem Handy scannen und die entsprechende Seite aufrufen.

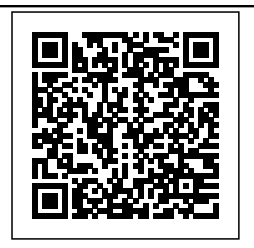